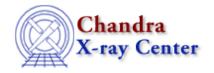

Context: stackio

AHELP for CIAO 3.4

# stk\_current

Jump to: Description Example Bugs See Also

# **Synopsis**

Returns the current position of the stack.

### **Syntax**

Integer\_Type stk\_current( Stack\_Type stack )

#### **Description**

This routine returns the current position within a stack. This position determines the element returned by calls to stk\_read\_next().

When a stack is created, the current position is set to 0 and it is increased by 1 each time stk\_read\_next() is called. The position can also be changed by the skt\_set\_current() and stk\_rewind() functions.

#### **Example**

```
if ( stk_current(stk) == stk_count(stk) ) stk_rewind(stk);
```

This code will reset the stack to its start position, by calling stk\_rewind(), if it has reached the end of the stack.

## Bugs

See the <u>bugs page for the stackio library</u> on the CIAO website for an up-to-date listing of known bugs.

#### See Also

modules

stackio

stackio

stk\_current 1

#### Ahelp: stk\_current - CIAO 3.4

stk append, stk build, stk change current, stk change num, stk close, stk count, stk delete current, stk delete num, stk disp, stk expand n, stk read next, stk read num, stk rewind, stk set current

The Chandra X-Ray Center (CXC) is operated for NASA by the Smithsonian Astrophysical Observatory. 60 Garden Street, Cambridge, MA 02138 USA. Smithsonian Institution, Copyright © 1998–2006. All rights reserved.

URL: <a href="http://cxc.harvard.edu/ciao3.4/stackio">http://cxc.harvard.edu/ciao3.4/stackio</a> stk current.html

Last modified: December 2006

2 stk\_current